# S-432

Total Pages : 6 Roll No. ------------

## CCOM-02

Computer Application for Business/ कम्प्यूटर का व्यावसायिक अनुप्रयोग Certificate Course in Office Management (CCOM) 1st Semester, Examination 2022(Dec.)

Time: 2 Hours Max. Marks: 50

- Note : This paper is of fifty (50) marks divided into two (02) Sections A and B. Attempt the questions contained in these sections according to the detailed instructions given therein.
- नोट: यह प्रश्न पत्र पचास (50) अंकों का है जो दो (02) खण्डों, क तथा ख में विभाजित है। प्रत्येक खण्ड में दिए गए विस्तृत निर्देशों के अनुसार ही प्रश्नों को हल करना है।

P.T.O.

## **S-432/CCOM-02** 1

#### Section – A / खण्ड –क

(Long Answer - type questions) / (दीर्घ उत्तरों वाले प्रश्न)

- Note: Section 'A' contains Five (05) long-answer-type questions of Thirteen (13) marks each. Learners are required to answer any two (02) questions only.  $[2 \times 13 = 26]$
- नोट: खण्ड 'क' में पाँच (05) दीर्घ उत्तरों वाले प्रश्न दिये गये हैं, प्रत्येक प्रश्न के लिए तेरह (13) अंक निर्धारित हैं। शिक्षार्थियों को इनमें से केवल दो (02) प्रश्नों के उत्तर देने हैं।
- $Q.1.$ What are the different types of computer? Explain the generation of computer with example. कम्प्यूटर के कितने प्रकार होते हैं? कम्प्यूटर की पीढी जनरेशन की उदाहरण सहित व्याख्या कीजिए।

S-432/CCOM-02  $\mathcal{P}$ 

- Q.2. Draw the block diagram of computer and explain the working of its parts in detail. कम्प्यूटर का ब्लॉक डायग्राम बनाइए तथा इसके भागों की कार्यप्रणाली को विस्तार से समझाइए।
- Q.3. What do you mean by number system? How many types of numbers system? Explain with suitable example. संख्या प्रणाली से आप क्या समझते हैं? संख्या प्रणाली कितने प्रकार की होते हैं? उपयुक्त उदाहरण सहित व्याख्या कीजिए।
- Q.4. What is the role of operating system? Explain all the types of operating system. ऑपरेटिंग सिस्टम की क्या भूमिका है? सभी प्रकार के ऑपरेटिंग सिस्टम को समझाइए।
- Q.5. Explain Internet and WWW. How Internet can be helpful in business? इंटरनेट और वर्ल्ड वाइड वेब को समझाइए। इंटरनेट व्यवसाय में कैसे सहायक हो सकता है?

P.T.O.

### S-432/CCOM-02 3

#### Section – B / खण्ड – ख

(Short-answer-type questions) / लघु उत्तरों वाले प्रश्न Note: Section 'B' contains Eight (08) short-answer-type questions of Six (06) marks each. Learners are required to answer any Four (04) questions only.  $[4 \times 06 = 24]$ 

- नोट: खण्ड 'ख' में आठ (08) लघु उत्तरों वाले प्रश्न दिये गये हैं, प्रत्येक प्रश्न के लिए छ: (06) अंक निर्धारित हैं। शिक्षार्थियों को इनमें से केवल चार (04) प्रश्नों के उत्तर देने हैं।
- $Q.1.$ Discuss the features of HTML with example. How to create a web page in HTML? उदाहरण सहित एचटीएमएल की विशेषताओं की चर्चा कीजिए। एचटीएमएल में वेब पेज कैसे बनाते हैं?

4

S-432/CCOM-02

Q.2. Explain the complete procedure to create the following structure:

> निम्नलिखित संरचना को बनाने की पूरी प्रक्रिया की व्याख्या कीजिए:

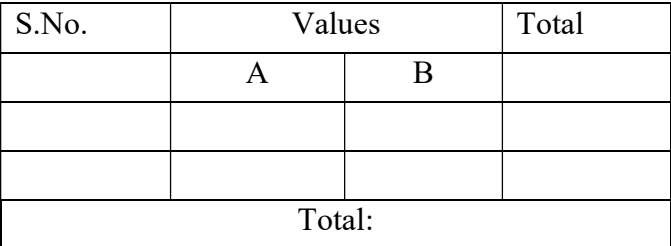

- Q.3. Differentiate between LAN, WAN and MAN. LAN, WAN और MAN के मध्य अन्तर स्पष्ट कीजिए।
- Q.4. What is the use of mail merging? Explain the process of mail merging through suitable example. मेल मर्जिंग का क्या उपयोग है? उपयुक्त उदाहरण द्वारा मेल मर्जिग की प्रक्रिया को समझाइए।
- Q.5. Write down the keyboard shortcuts for the following functions:
	- (a) Making a value as subscript
	- (b) Setting the text in the center of the page
	- (c) Making fonts italic
	- (d) To find a text in a file

P.T.O.

### **S-432/CCOM-02** 5

निम्नलिखिति कार्यों के लिए कीबोर्ड शॉर्टकट लिखें:

- एक मृत्य को सबस्क्रिप्ट के रूप में बनाना  $(a)$
- टेक्स्ट को पेज के मध्य में सेट करना  $(b)$
- (c) फोंट इटैलिक बनाना
- (d) फाइल में टेक्स्ट खोजने के लिए
- List out the features of MS-DOS. Q.6. एमएस-डॉस की विशेषताओं की सूची बनाएं।
- O.7. Explain the ten tags of HTML with their syntax. एचटीएमएल के किन्हीं दस टैग्स को उनके सिंटैक्स सहित समझाइए।
- What are the features of MS-Excel? List out the  $Q.8.$ advantages of MS-Excel. एमएस-एक्सेल की विशेषताएं क्या हैं? एमएस-एक्सेल के लाभों की सूची बनाइए।

\*\*\*\*\*\*\*\*\*\*\*\*\*\*\*\*\*\*\*\*\*\*

#### S-432/CCOM-02